# **INSTITUTO CENTRO DE ENSINO TECNOLÓGICO**

# Linguagem de Programação Microcontroladores e Microprocessadores Especialização em Automação Industrial

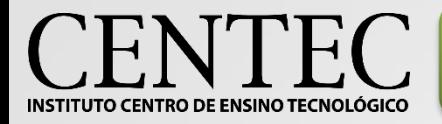

# Resolução de problemas

•**Computadores surgiram inicialmente da necessidade de automatizar tarefas repetitivas. Com o passar do tempo as máquinas foram desenvolvidas para atender a tarefas cada vez mais complexas.**

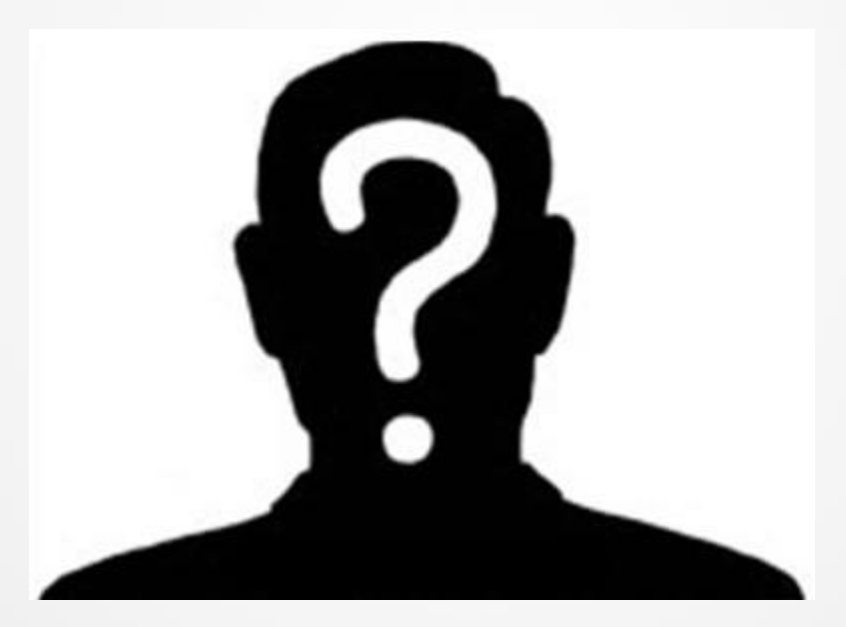

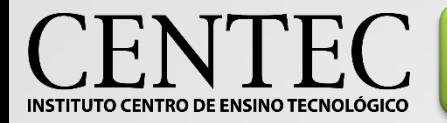

## Fluxograma

•**Com a intenção de facilitar a descrição do problema e como ele deve ser resolvido, é viável utilizar algumas técnicas. O fluxograma é um método gráfico de estabelecer o sequenciamento das ações com suas respectivas condições.**

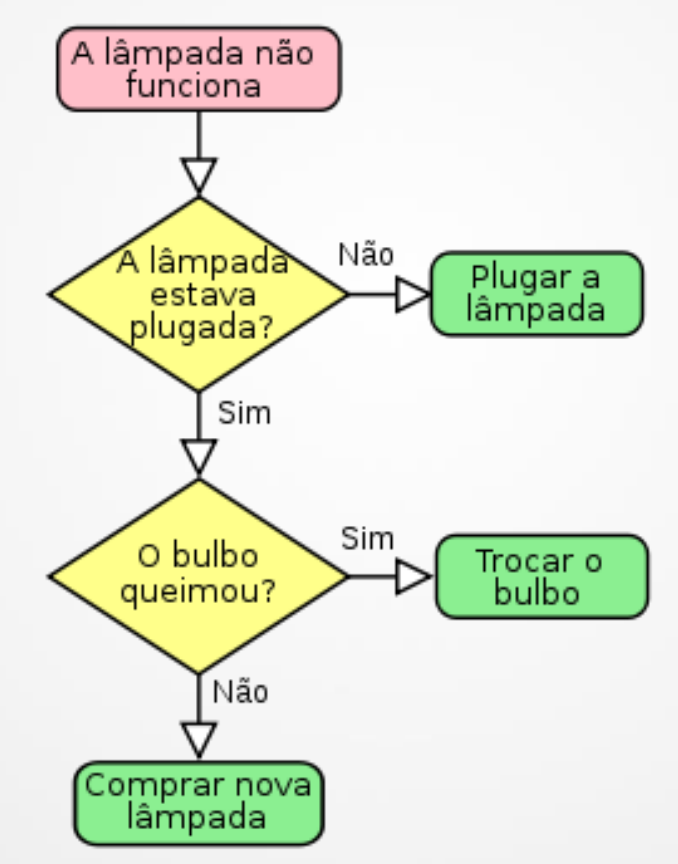

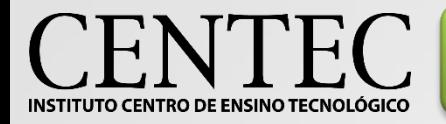

•**Com a intenção de facilitar a descrição do problema e como ele deve ser resolvido, é viável utilizar algumas técnicas. O fluxograma é um método gráfico de estabelecer o sequenciamento das ações com suas respectivas condições.**

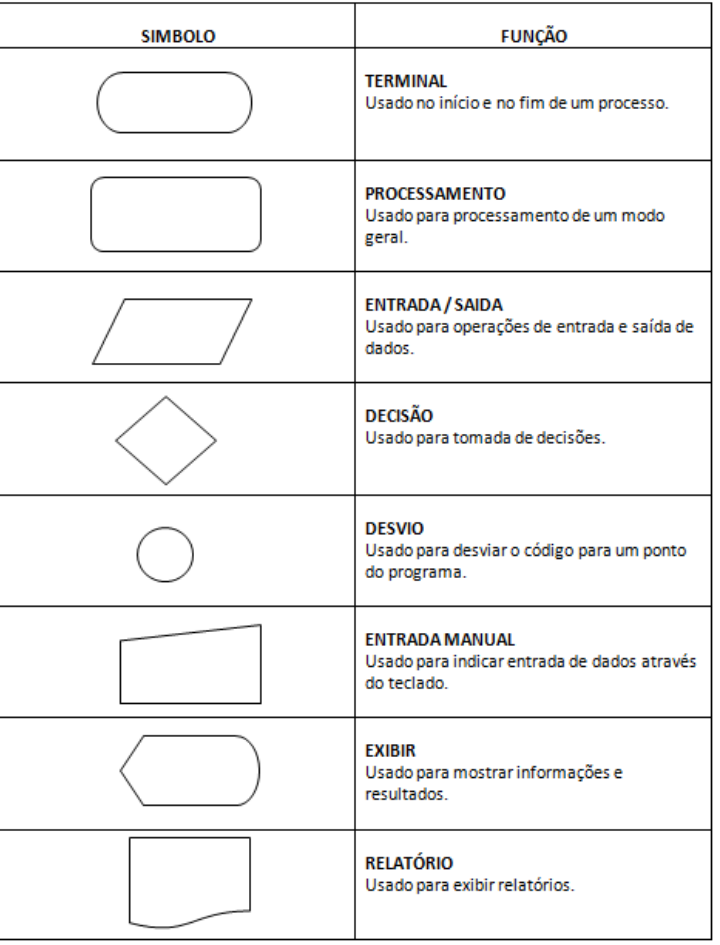

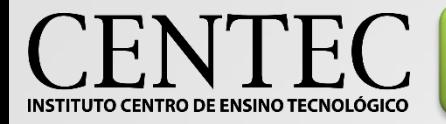

## Tabela verdade

•**Estabelece a relação entre os resultados esperados e suas respectivas combinações de entradas. Assim como o fluxograma, auxilia na construção de código, especificamente nas estruturas de decisão**

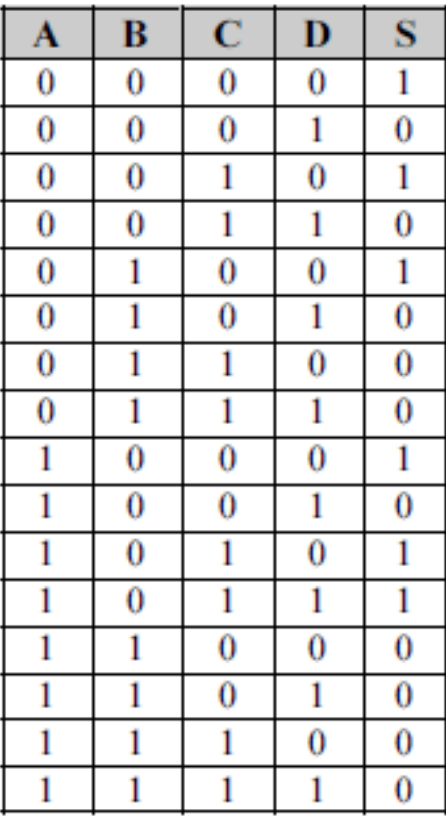

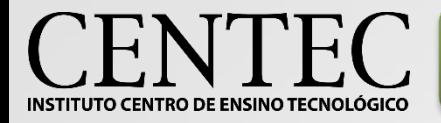

**•Para sistemas digitais, o número de linhas numa tabela verdade é 2<sup>n</sup>. A base é 2 por se tratar de sistemas em que as entradas e saídas atendem a apenas dois estados (0 ou 1) e "n" é o número de entradas.**

•**O preenchimento das colunas das entradas ocorre alternadamente de um em um para a primeira coluna da direita, de dois em dois para a colune seguinte à esquerda, de quatro em quatro, oito em oito e assim em diante.**

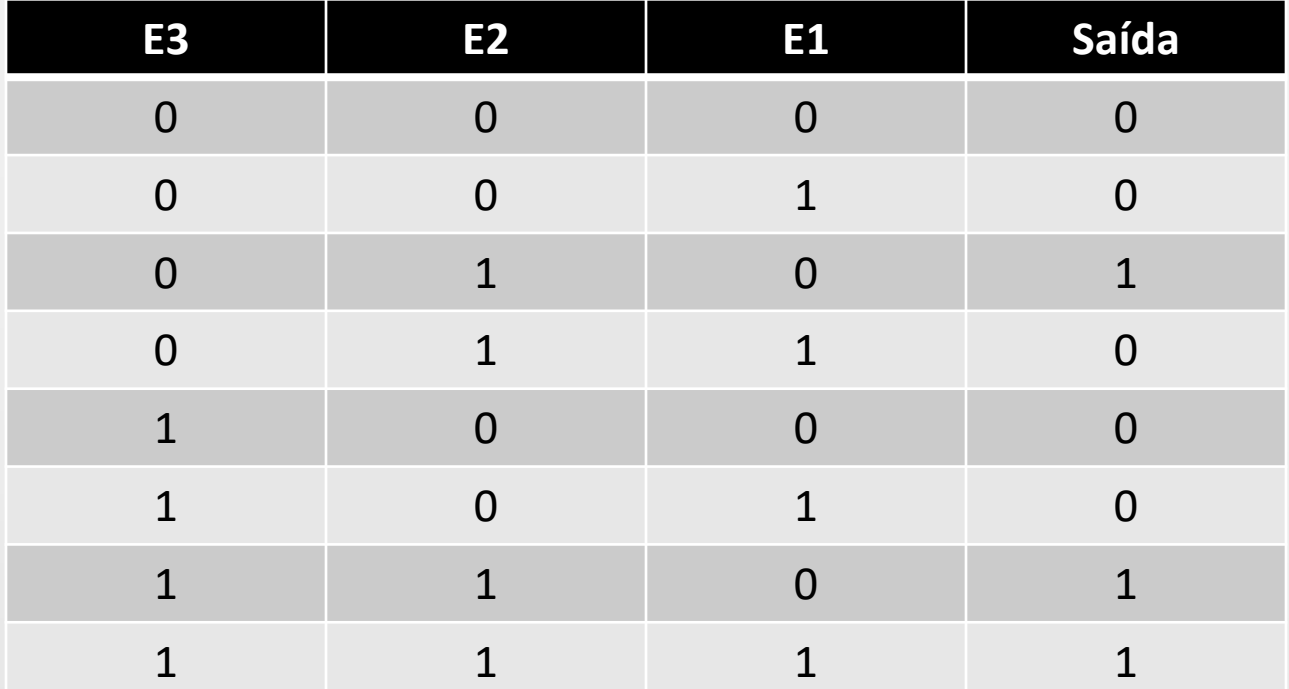

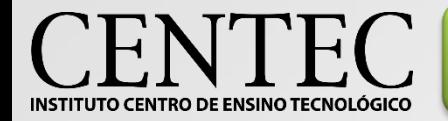

## Tipos de Linguagens

#### **Baixo nível (Assembly)**

; Hello World for Intel Assembler (MSDOS)

mov ax,cs mov ds, ax mov ah, 9 mov dx, offset Hello int 21h xor ax, ax int 21h

Hello: db "Hello World!", 13, 10, "\$"

#### **Alto nível (Portugol)**

programa olamundo;

inicio

Escreva ("olá Mundo");

fim

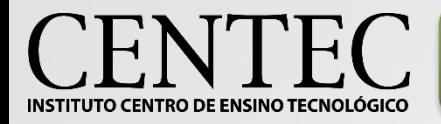

- •**Pogramação Estruturada (C);**
- •**Programação Orientada a Objetos (JAVA);**
- •**Programação Orientada Fluxo de Dados (Com diagramas);**
- •**Programação Orientada a Regras (Mathematica).**

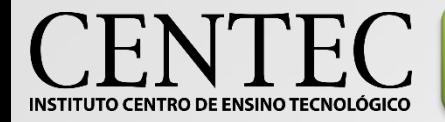

# Linguagens Estruturadas

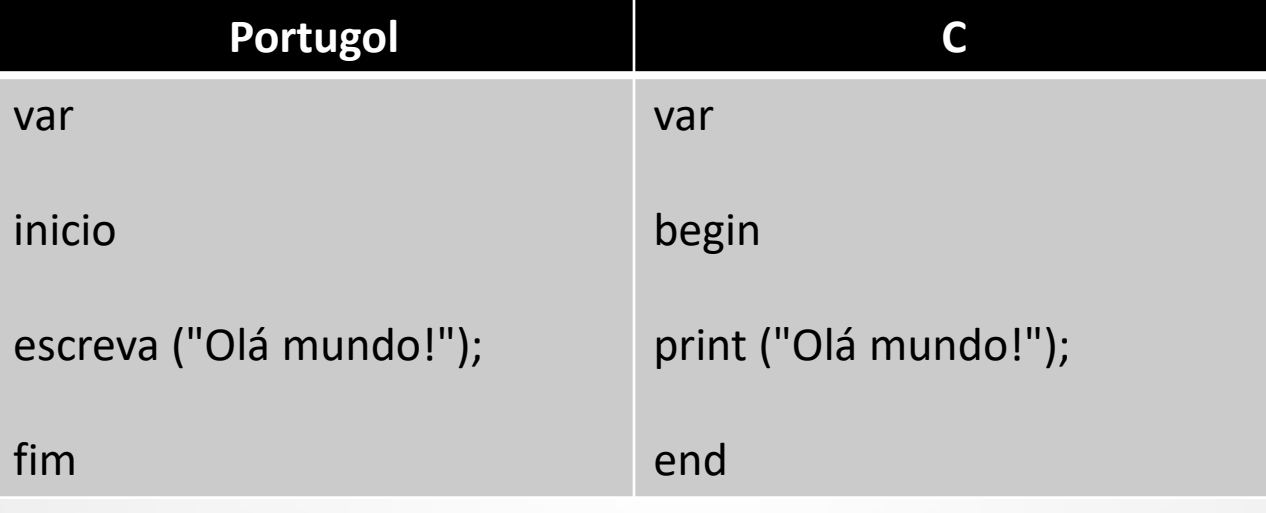

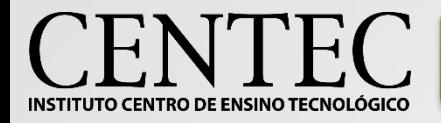

•**Converte uma linguagem de nível maior para linguagem de máquina, para que então o processador possa interpretar e executar.**

### **Compilador para PIC**

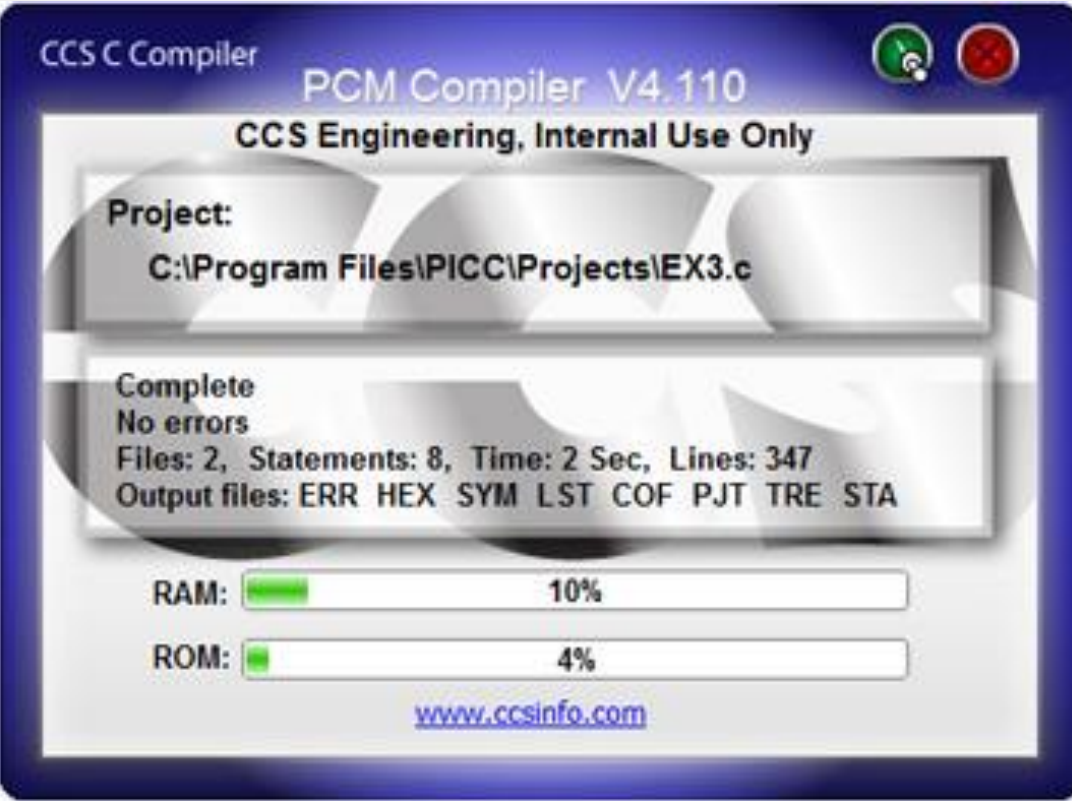

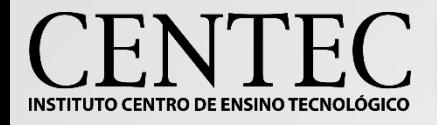

•**Tradutor**: Converte uma linguagem de nível maior para uma linguagem de nível intermediário.

•**Interpretador**: Faz a leitura da linguagem de máquina e verifica se ela está correta. Em caso positivo, executa instrução por instrução até o fim do código.

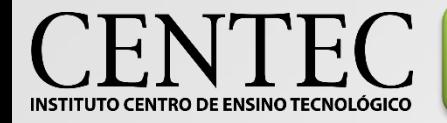

# Variáveis – Tipos de dados

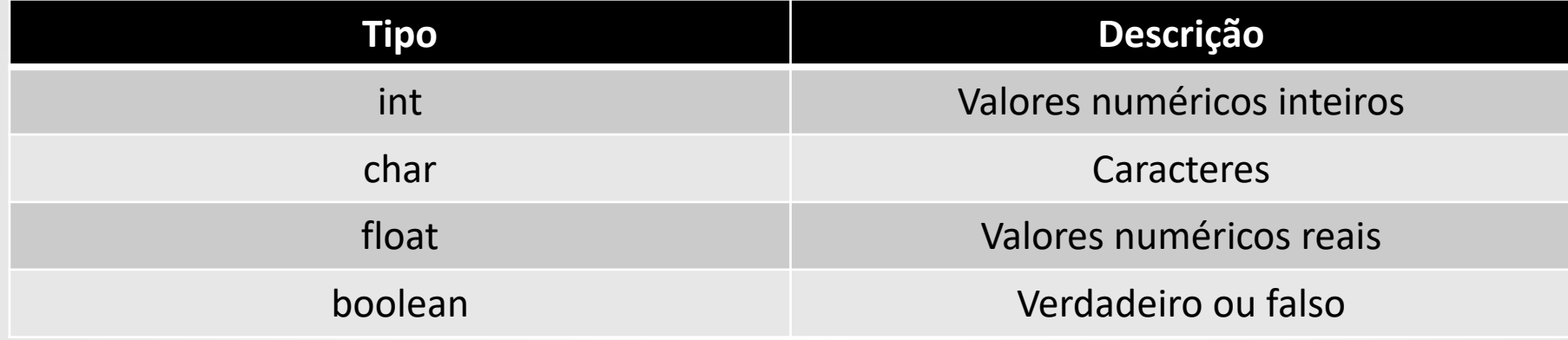

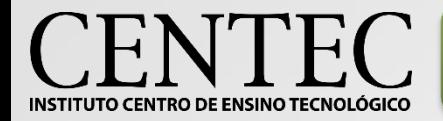

# Variáveis – Tipos de dados

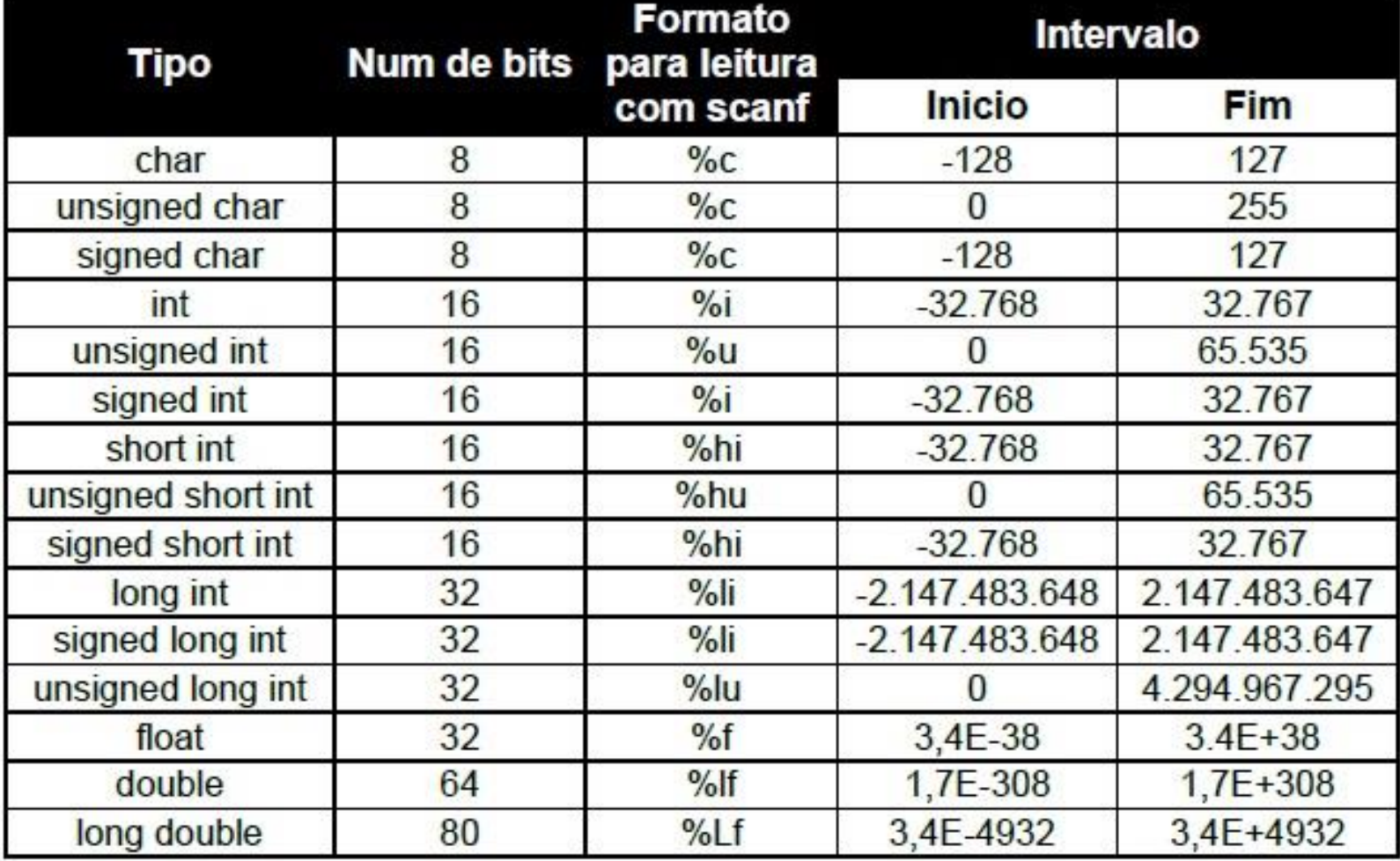

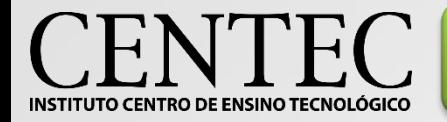

# Operadores - Aritméticos

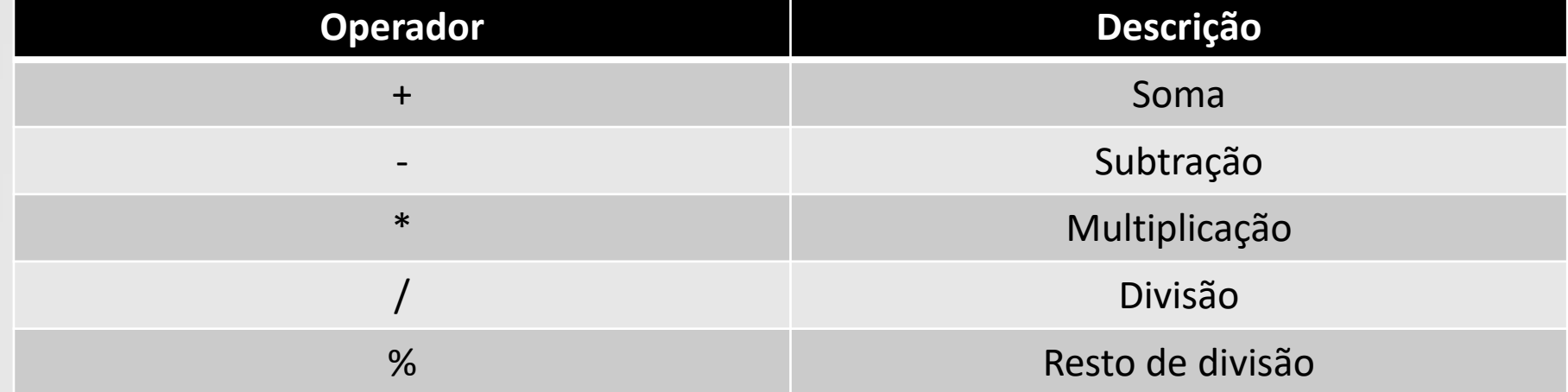

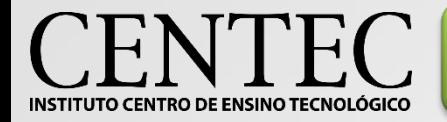

# Operadores - Relacionais

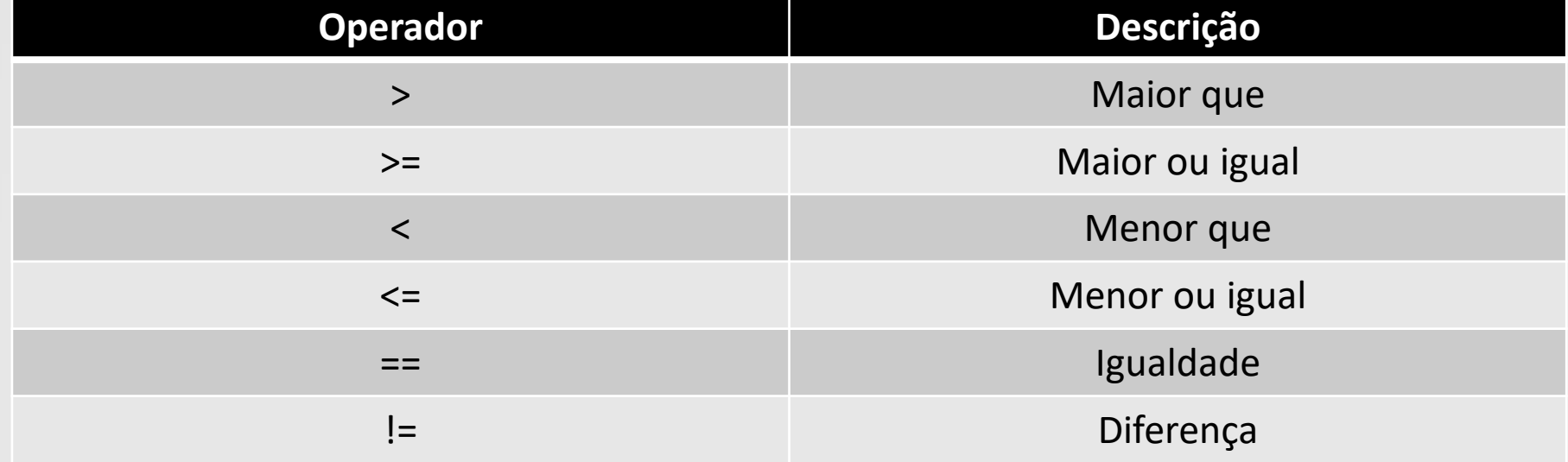

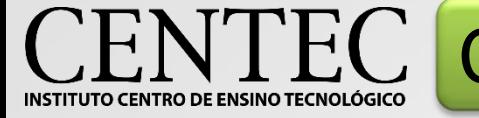

# Operadores Lógicos - Álgebra de Boole

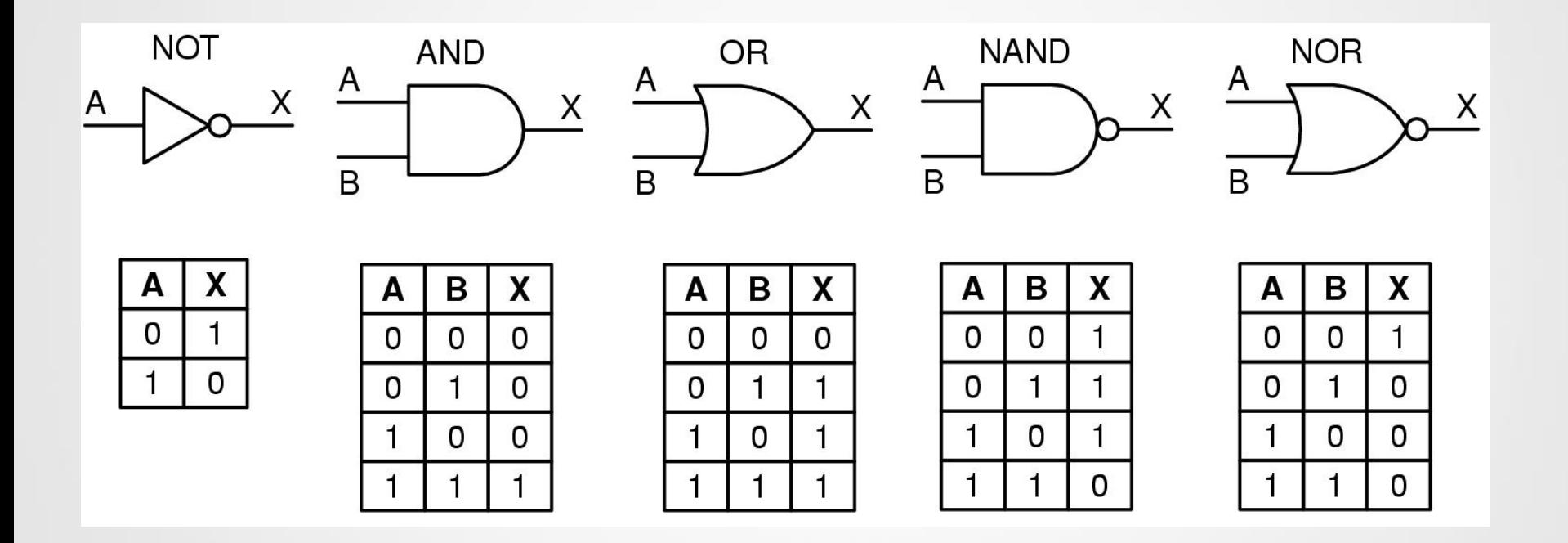

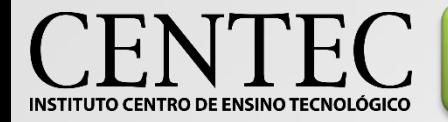

Operadores - Lógicos

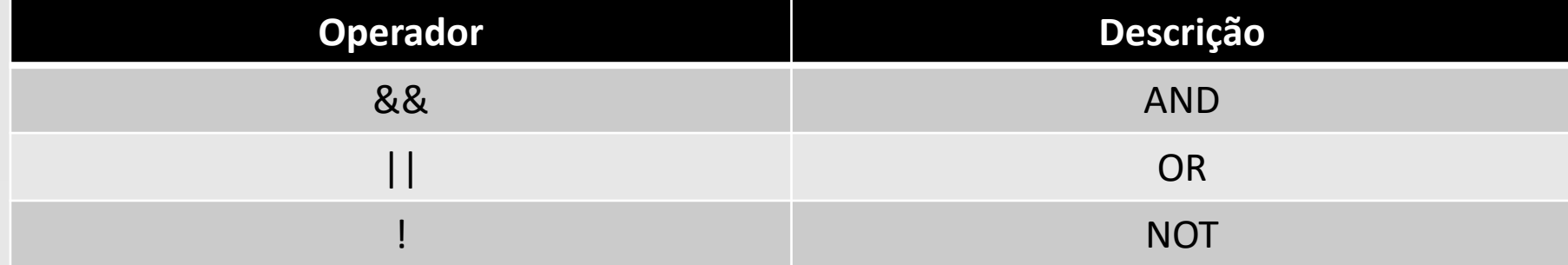

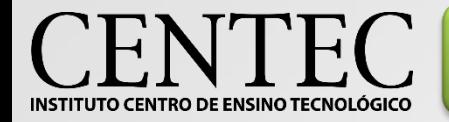

# Operadores – Lógicos bit a bit

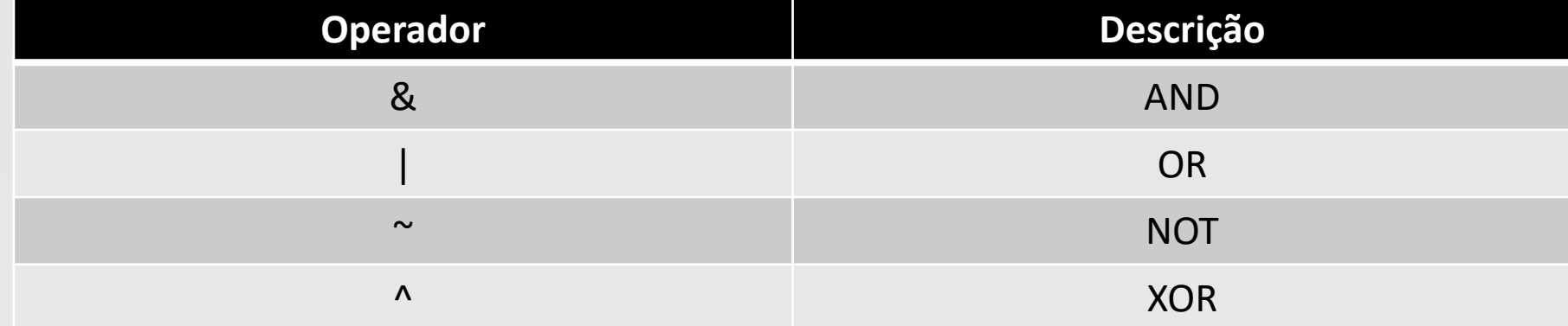

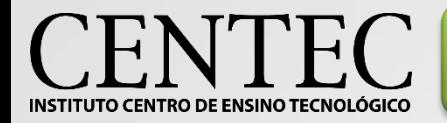

# Operadores – Atribuição

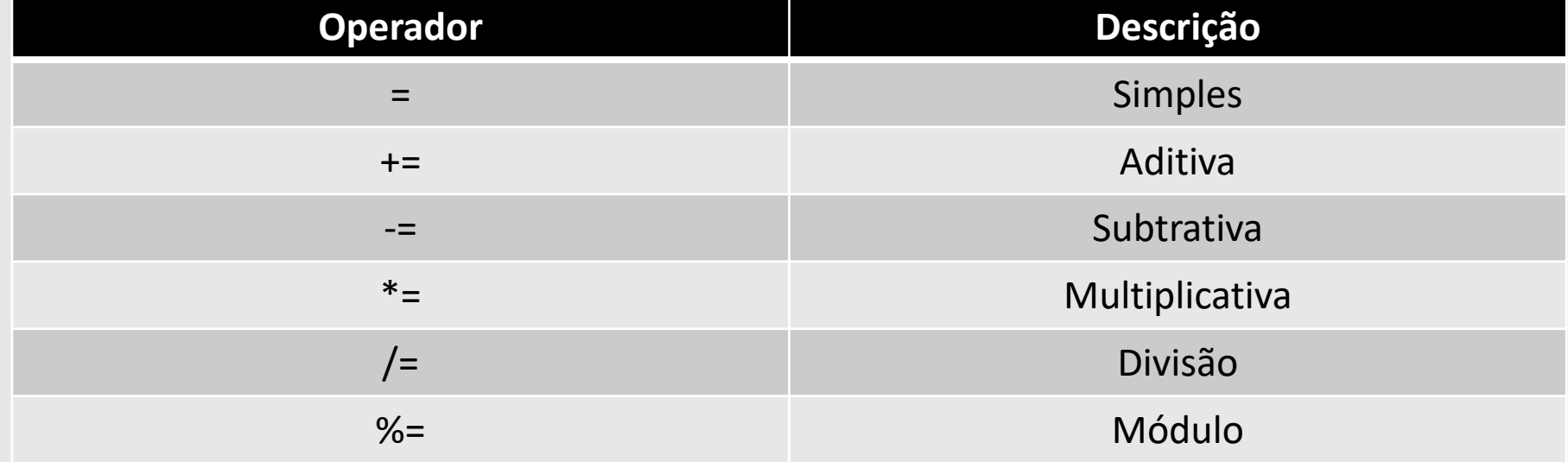

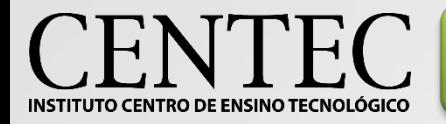

# Comandos de seleção

•**Seleção simples;** •**Seleção dupla;** •**Seleção aninhada**.

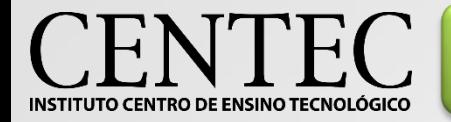

# Seleção simples e dupla

SIMPLES:

if (<expressão lógica>){ <sequência de comandos> }

## DUPLA:

```
if (<expressão lógica>){
<sequência de comandos 1>
}else{
<sequência de comandos 2>
}
```
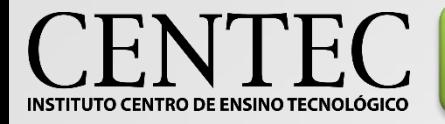

# Seleção aninhada

### EXEMPLO 1:

```
If (<expressão lógica>){
         If (<expressão lógica>){
         <sequência de comandos>
         }
}
```
#### EXEMPLO 2:

```
if (<expressão lógica>){
<sequência de comandos 1>
}else{
         If (<expressão lógica>){
        <sequência de comandos 2>
         }
```
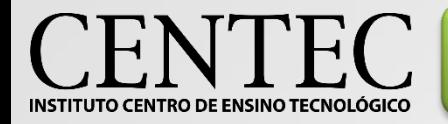

# Comandos de repetição

•**Com precondição;** •**Condensado**.

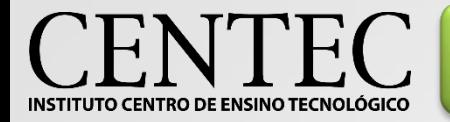

}

# Comandos de repetição

COM PRECONDIÇÃO:

```
while (<expressão lógica>){
<sequência de comandos>
}<br>}
```
## CONDENSADO:

for (<inicialização>; <expressão lógica>; <incremento>){ <sequência de comandos>

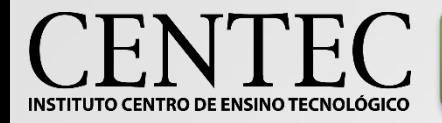

## Exercícios

- 1. Diferencie operadores lógicos de operadores lógicos bit a bit.
- 2. Que diferença existe entre "=" e "=="?
- 3. Quando se deve usar "while", "if" e "for"?
- 4. Diferencie semântica e sintaxe em linguagens de programação.
- 5. Diferencie IDE, Compilador, Tradutor e Interpretador.